令和5年度 厚生労働省委託事業

労災指定医療機関様向け

労災オンラインレセプト 導入支援金申請の手引き

現在、労災オンラインレセプト普及促進のため、導入される 労災指定医療機関のみなさまに対し、導入支援金をお支払いします。

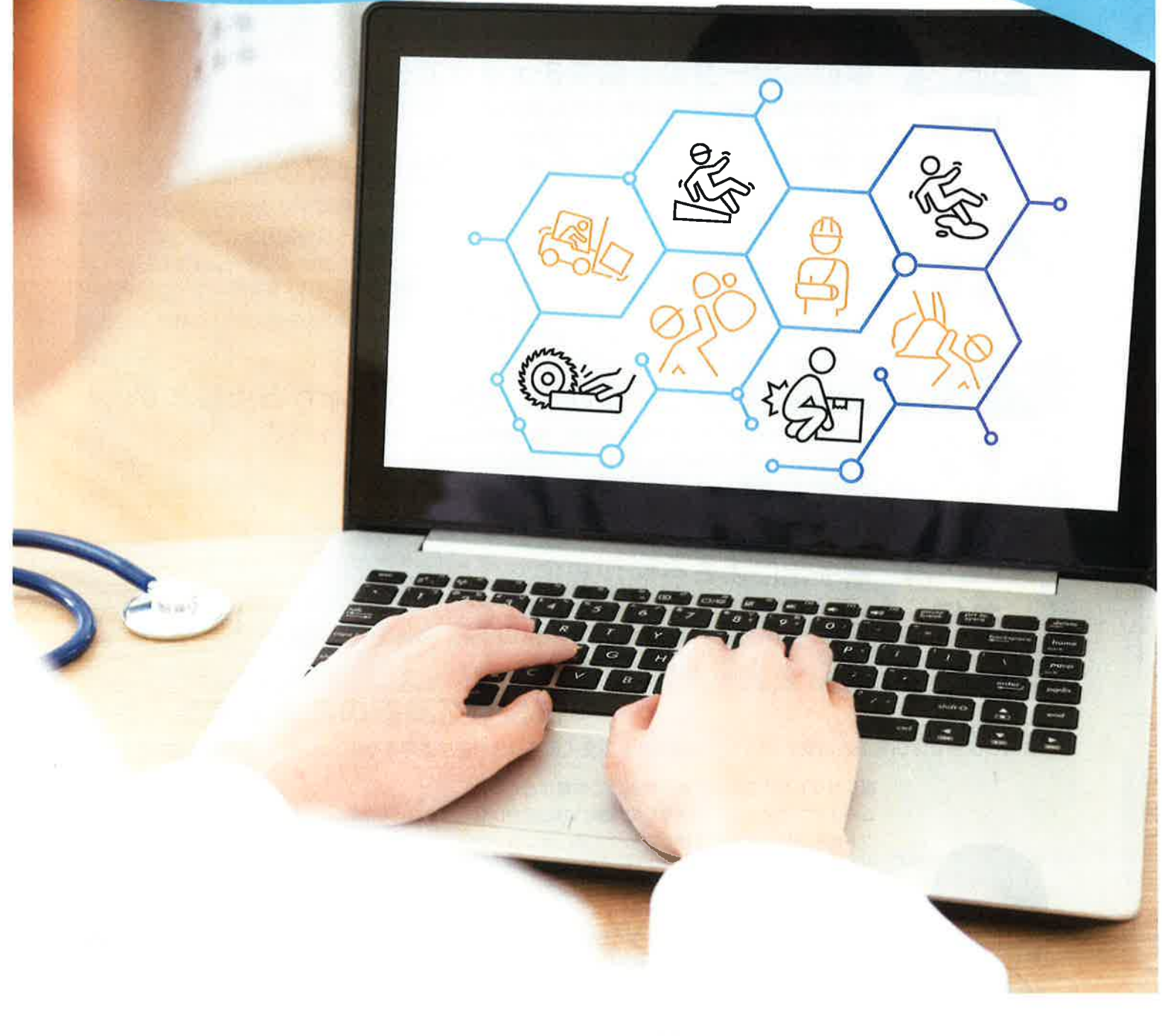

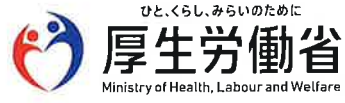

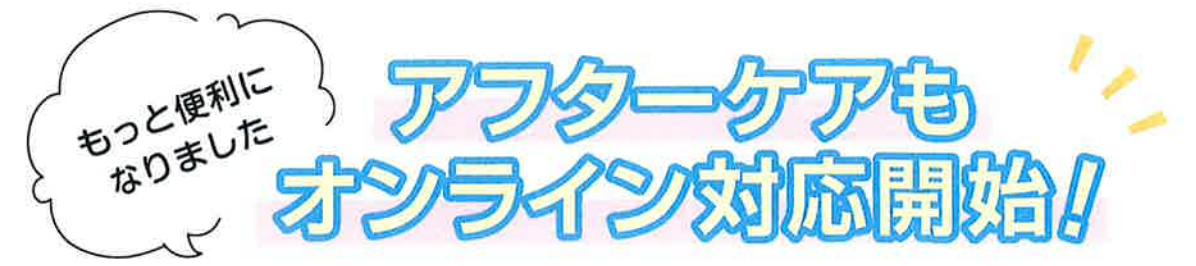

アフターケアも、ついにオンライン対応を開始しました。 初回のみ郵送して、以降はオンラインで請求ができます。

# 労災レセプト電算処理システムのメリット

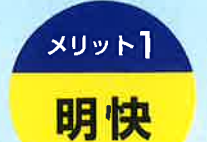

査定結果・理由・支払額が分かります。 これまでの「労災診療費支払振込通知書」とは別に、 システム上で診療行為ごとの「査定結果・理由」「支払額」を確認できます。

また、それらのファイルのダウンロードも可能です。

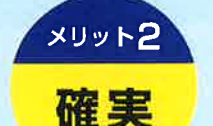

### 事前にデータの不備をチェックできます。

請求前に事前の点検(受付前点検)を行うことにより、 レセプトデータをシステム上でチェックできます。 記入漏れや誤りのないレセプト作成により、請求業務がスムーズになります。

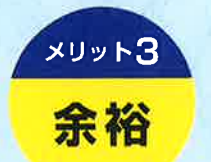

メリット4

安全

### 受付時間が延長されます。

オンライン請求では、土・日・祝日でも、 毎月5~7日は8~21時、8~10日は8~24時までに請求することができます。 また、データに不備があり、10日までに請求できなかった分は、 当月の12日まで修正して請求することができます。

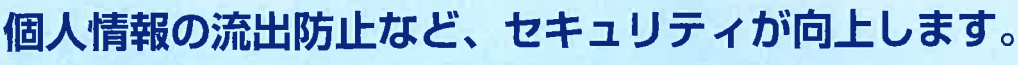

レセプトの搬送(窓口への持参又は送付)時の破損や紛失などを回避できます。 オンライン請求は安全性の高いネットワーク回線を利用するため、 セキュリティが向上します。

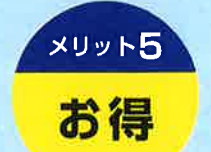

### 電子化による点数が算定できます。

レセプト1件あたり、5点の労災電子化加算がされます。 (令和6年3月診療分までの予定です。薬剤費レセプトは対象となりません。)

#### 導入医療機関の感想

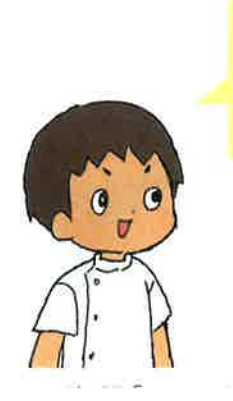

紙レヤプトを作成する手間がはぶけて作業がとてもス ムーズになりました。書き写しの間違いの心配やレセ プト用紙を取り寄せる手間があったため、オンライン (福岡県/H医院) での請求はありがたいです。

> オンライン請求になり、レセプト提出期限まで時間 の余裕ができました。それに加え、請求前にエラー のチェックができることから、より正確な請求がで (大阪府/Kクリニック) きるようになりました。

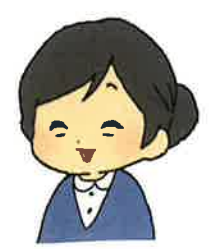

文弘没其皇について

### ●導入支援金とは

労災レセプト電算処理システムにより労働者災害補償保険診療費請求書及び内訳書(以下「レセプト」といいます。)をオ ンラインで請求する場合の環境整備に係る費用の負担に対して、費用の一部を支払うものです。

#### **@対象経費**

労災指定医療機関において、レセプトを作成するために必要なソフトウェアの導入、及び導入に伴う既存のレセプトコン ピュータ及び送信用パソコンの諸設定に係る費用を対象とします。 なお、導入支援金の支払は、一度のみとします。

### 8対象期間

次の表に定める対象期間内に労災レセプト電算処理システムを導入した労災指定医療機関を対象とします。 なお、予算がなくなり次第終了となりますので、ご留意ください。

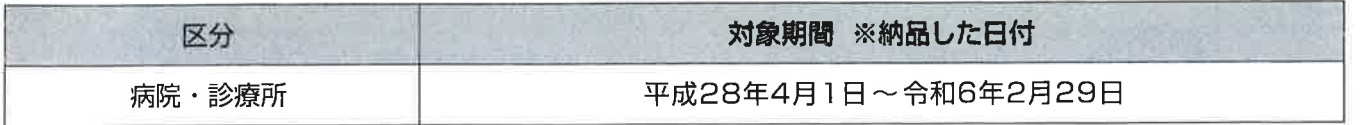

### ◎導入支援金の算定方法

導入支援金の算定額は、労災専用ソフトウェアの導入及び諸設定に要した実支出額に2分の1を乗じて得た額とします。 ただし、次の表に定めた区分ごとの限度額を上回るときには、限度額を算定額とします。この場合において、平成31年4 月1日以降に労災レセプト電算処理システムを導入した場合は①に定める限度額、平成31 年3月31 日以前に労災レセプ ト電算処理システムを導入した場合は②に定める限度額を、算定額として適用するものとします。 なお、算定額に1000円未満の端数が生じる場合には、これを切り捨てるものとします。

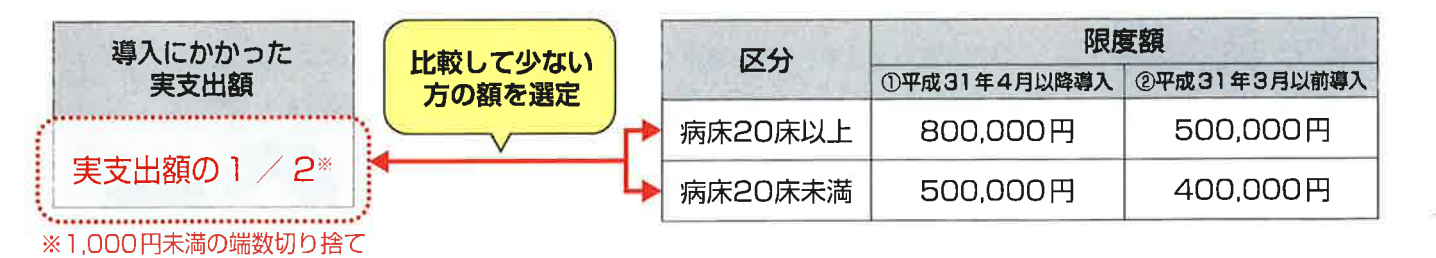

### ❺申請手続等

労災指定医療機関は、所定の「導入支援金申請書」により申請するものとします。

### ◎導入支援金申請の確認及び通知

申請書類の確認をした上で、のに掲げる事項を条件として導入支援金を支払い、その旨を支払通知書により通知します。

### ●支払の条件

- (1) 導入支援金の支払を受けた者は、支払の対象となった作業の遂行及び支出状況について、労災保険オンラインレセプト 普及促進センターから要求があったときは、速やかに状況を報告しなければなりません。
- (2) 導入支援金の支払を受けた者は、支払の対象となった作業に係る支出を明らかにした帳簿を供え、当該支出について、 証拠書類を整理し、当該帳簿及び証拠書類を支払の対象となった作業完了の日の属する年度の終了後5年間保管して おかなければなりません。
- (3)(1)から(2)までの条件に違反した場合は、導入支援金の全部又は一部を返納いただくことがあります。

甲頭喉の体成方法

# オンライン請求導入の仕方

### これから導入する場合……

**STEP** 

システムベンダーに見積りを依頼する

レセプトコンピュータ販売代理店等に連絡して、お 使いのレセプトコンピュータが労災レセプトのオン ライン請求に対応しているかを確認し、導入にかか る費用がいくらなのかを確認してください。

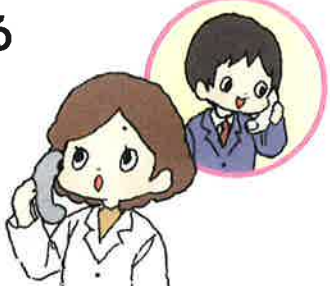

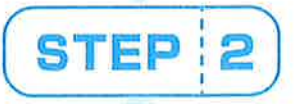

# 見積りをもとに導入を検討

販売代理店等から見積書が届いたら、見積り金額 をもとに、導入されるかご検討ください。

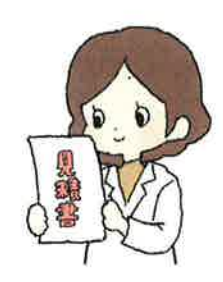

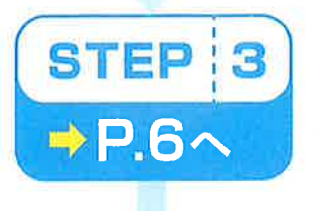

# 導入を決めたら、労災用IDを取得

施工業者等と工事のスケジュールを調整するのと 同時に、管轄の都道府県労働局へオンライン請求 を開始するための書類を提出します。

1~2週間

労働局からIDとパスワードが発行されます。

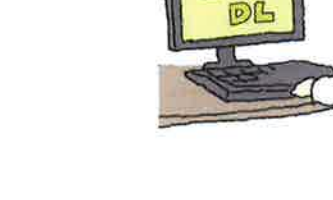

 $F = F$ 

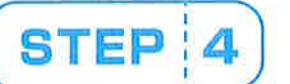

# システムベンダーによる導入設定

工事の手順は、施工業者の方にご確認ください。 ※販売代理店等との間で交わされる下記の書類は、導入支 援金の申請時に必要になります。

契約書 納品書 領収書

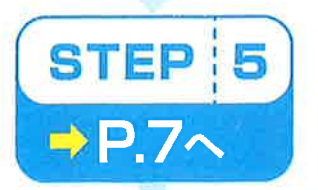

# オンライン化の確認試験を実施

導入設定が完了したら、実際にアクセスすること ができるか確認試験を実施してください。 ※導入支援金を申請する際に、確認試験の結果の「送信デ ータ集計表」を印刷したものが必要になります。

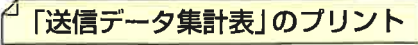

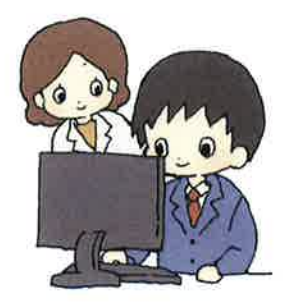

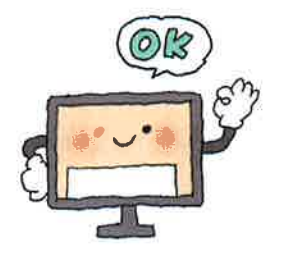

支援金申請までの流れ

五十年十日の報名

原稿装の作時方法

# 以上で、オンライン化の環境設定は完了です

導入支援金の申請の仕方

### すでに導入している場合……

# まずは申請書をお取り寄せ

「労災保険オンラインレセプト普及促進センター ヘルプデスク」 へお電話いただくか、WEBサイトよりダウンロードしてください。

# TEL: 03-6824-6782

WEB: https://www.rourece.mhlw.go.jp/

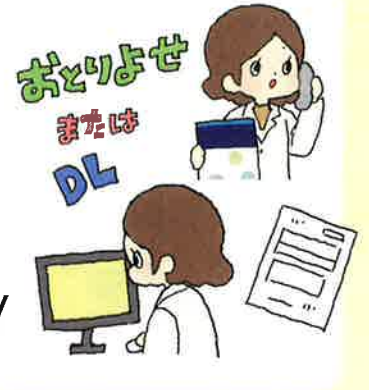

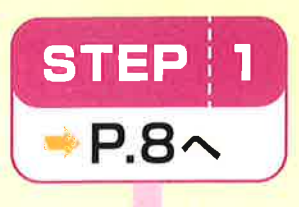

### 書類を書く

当冊子を参考に申請書類へ必要事項を記入し、必 要書類を添付してください。

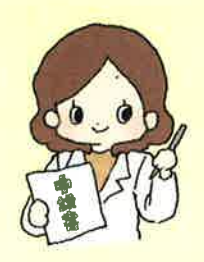

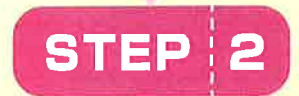

# ポストへ投函

申請書類の記入が終わりましたら、「労災保険 オンラインレセプト普及促進センター ヘルプ デスク」へお送りください。

※申請書提出の最終締切は令和6年2月末となりますが、 予算がなくなり次第、事業終了となりますので、お早めに ご提出ください。

# 確認電話への対応

申請書類が届きましたら、ヘルプデスクよりご担 当者様へ到着確認のお電話をいたします。 ※記入内容や添付書類の内容について確認させていただく ことがあります。内容に間違いがある場合は、修正をお願 いすることがあります。

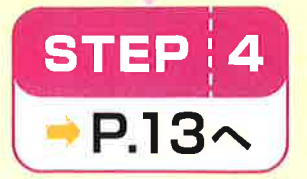

STEP 3

# 導入支援金が振り込まれます

申請いただいた支援金は、審査後にお振込みされ ます。 申請書類のご提出後、 1ヶ月~1ヶ月半程 度かかります。支払いは「支払通知書」の発送に て通知します。

※追加提出や修正などがある場合は、それ以上の日数がか かる場合があります。

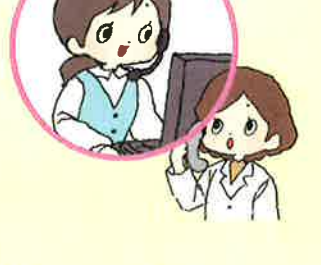

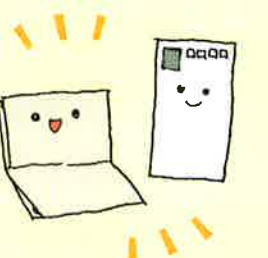

5